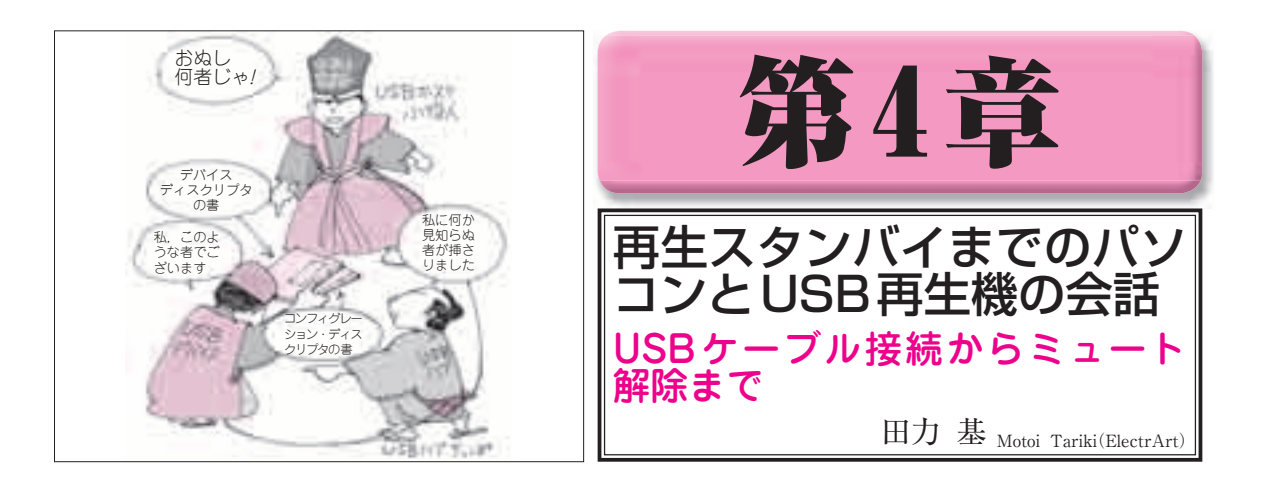

 本章では,パソコンからUSBオーディオ再生機 にオーディオ・データが流れ始め,音が再生される 前にパソコンが行う準備作業の詳細を紹介します. この準備作業が終わって始めて,アイソクロナス転 送を利用したPCMデータ(第6章 参照)の送信が行

## われます.

ここでは、オーディオ・クラス1.0に基づく、パ ソコンからのリクエストとファームウェアについて 説明します.

## USBをつなぐと何が始まる?

**● オーディオ・データ送信のための下地作りを始める** 音楽が再生されるまでに、パソコンは. USBマイ コンの属性データを受け取ったり,サンプリング周波 数などのオーディオ信号のフォーマット・データを送 ったり,準備作業に追われます(**図 1**).この準備作業 が終わらないと,ディジタル・オーディオ・データ (PCMデータ)を送り出すことができません.では, もう少し詳しくみてみましょう.

## **●** ターゲットの属性を調べてソフトを書き込み, 情 **報を流し込む**

 パソコンとUSBオーディオ再生機をケーブルでつ なぐと,パソコンは,USB-FPGA基板(USBデバイス) の情報を得たり,USB-FPGA基板(USBデバイス)の 状態を指定するために「リクエスト」と呼ばれる要求 信号をUSBマイコンに向けていくつも送信します.

 パソコンは主に「標準リクエスト」と「クラス・リ クエスト」の2種類のリクエスト信号を使ってUSBオ ーディオ機器と会話します. 大雑把に次のようなかん じで話が進んでいきます.

(1)USBにつながれた謎のターゲットの素性を調べる パソコンは,自分のUSB端子に何がつながれるか 知る由もありません. プリンタかもしれませんし、メ モリかもしれません. つながれる相手によって、やる

べきことを変える必要があります.それには,つなが れた相手一体何者なのかをまず知る必要があります.

 パソコンはまず,標準リクエストという要求信号を ターゲットに送信して,つながれた相手を調べ始めま す. 具体的には. USB-FPGA 基板上にある USBマイ コン(FX2LP)からディスクリプタと呼ばれる固有情 報(Appendix 参照)を読み取り素性を調べ上げます. この一連の動作を「エニュメレーション」と呼びます. エニュメレーションの際, パソコンはp.90**表A**に示す bmRequestTypeのビット6とビット5を ʻ00'(標準リ クエスト)にしたデータをUSB-FPGA基板に向けて 送出します.

(2) OSにUSBマイコン用のソフトウェアをロードする OSは,USBにつながっているターゲットの素性が わかると,USBマイコンに適したソフトウェア(デバ イス・ドライバ)をロードします.

これは、Windows Media Playerなどの音楽再生ア プリケーションとUSBマイコンを橋渡しするソフト ウェアです. デバイス・ドライバの役割によって. 再 生アプリケーションで音楽ファイルを開くと, USB マイコンにサンプリング周波数情報が送り届らられ, 続けて楽曲のデータ・ストリームが流し込まれます.

(3) 送り出すオーディオ・データのサンプリング周波 数などを伝える

 デバイス・ドライバが,OSにロードされると,パ ソコンは,USBオーディオ・クラスの仕様書に規定